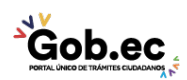

Registro Único de Trámites y Regulaciones

Código de Trámite: IESS-033-01-01, Página 1 de 2

## Información de Trámite

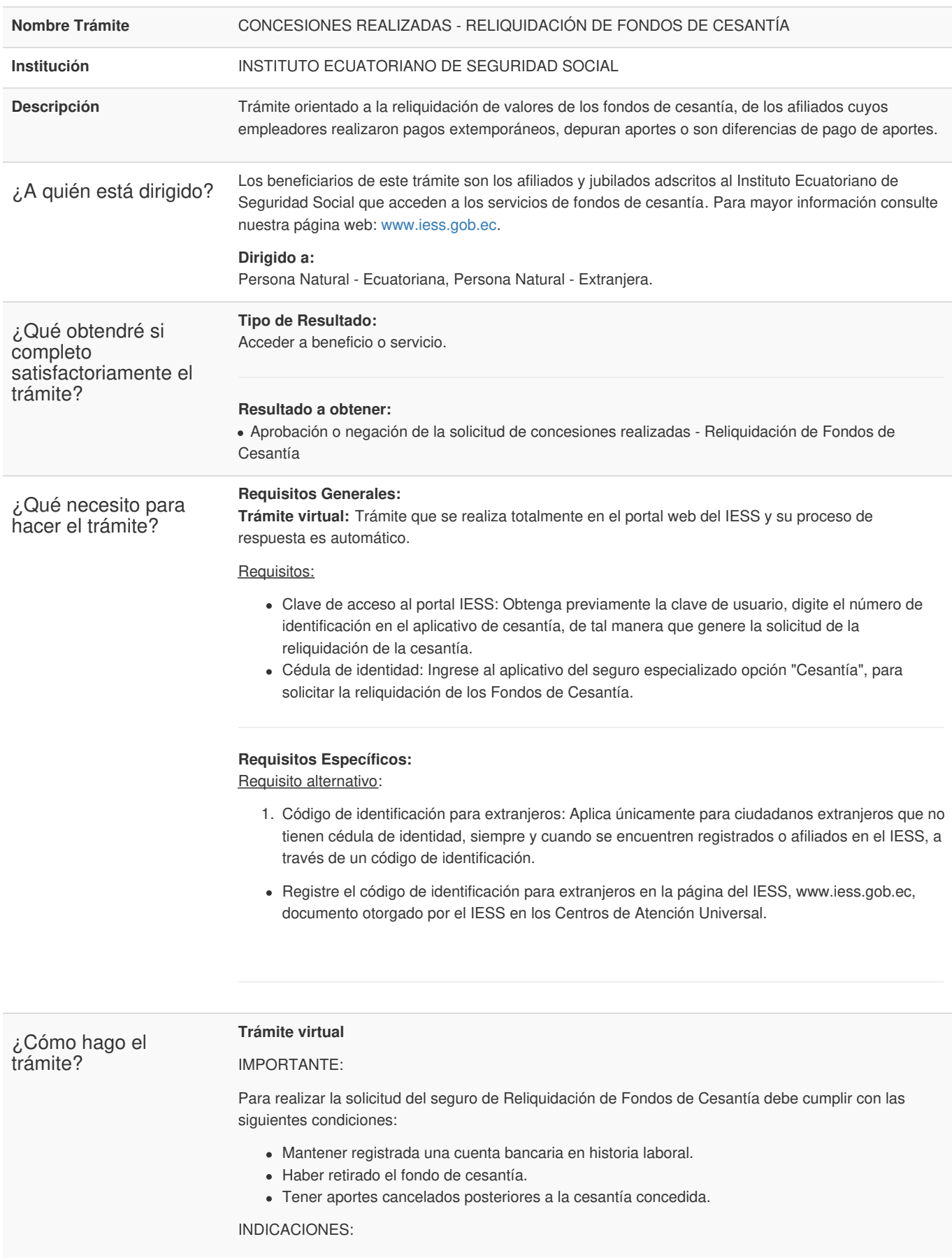

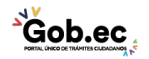

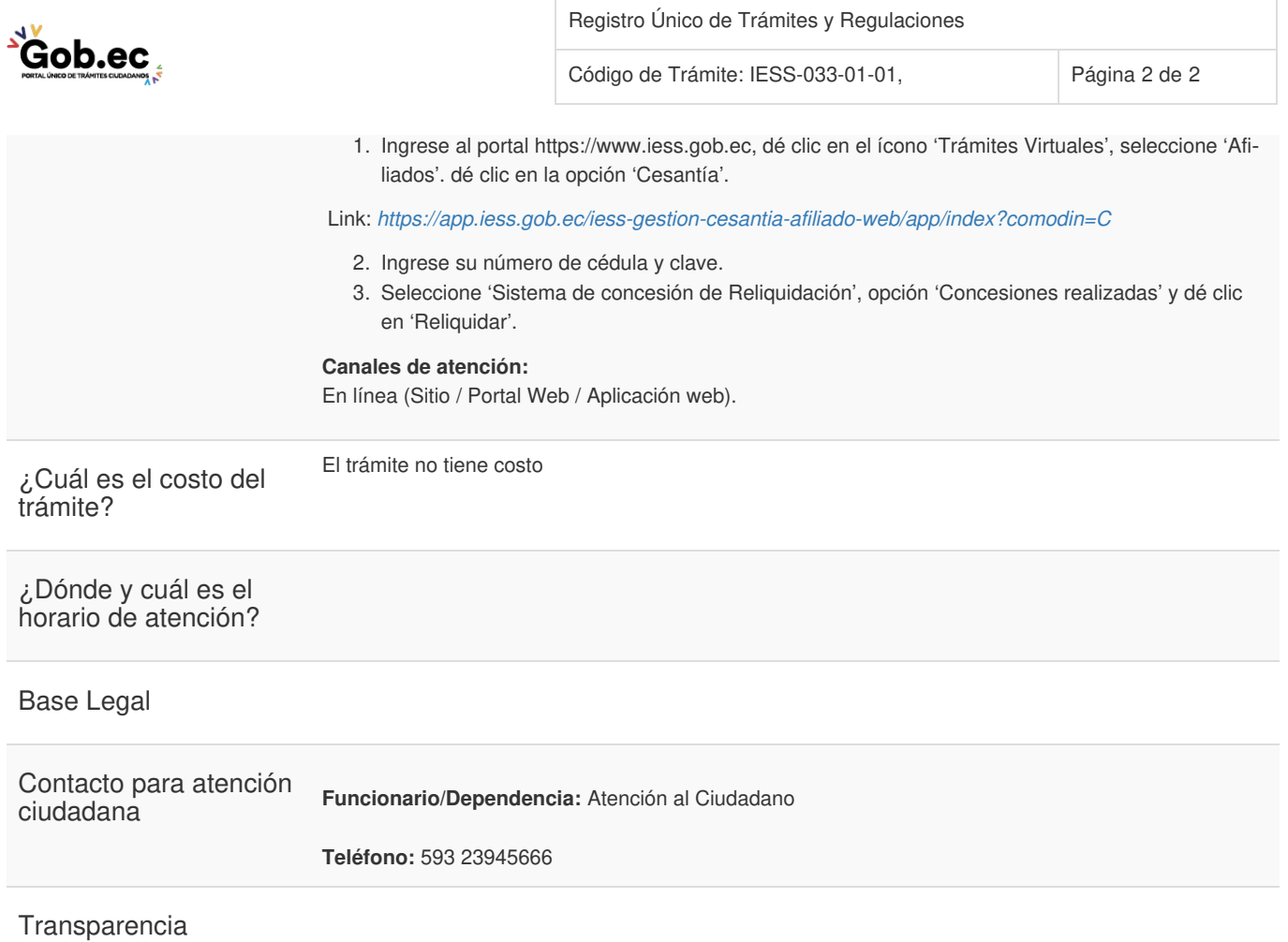

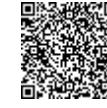

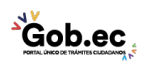